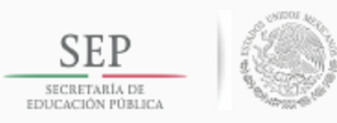

## **DATOS DE IDENTIFICACIÓN DE LA BIBLIOTECA**

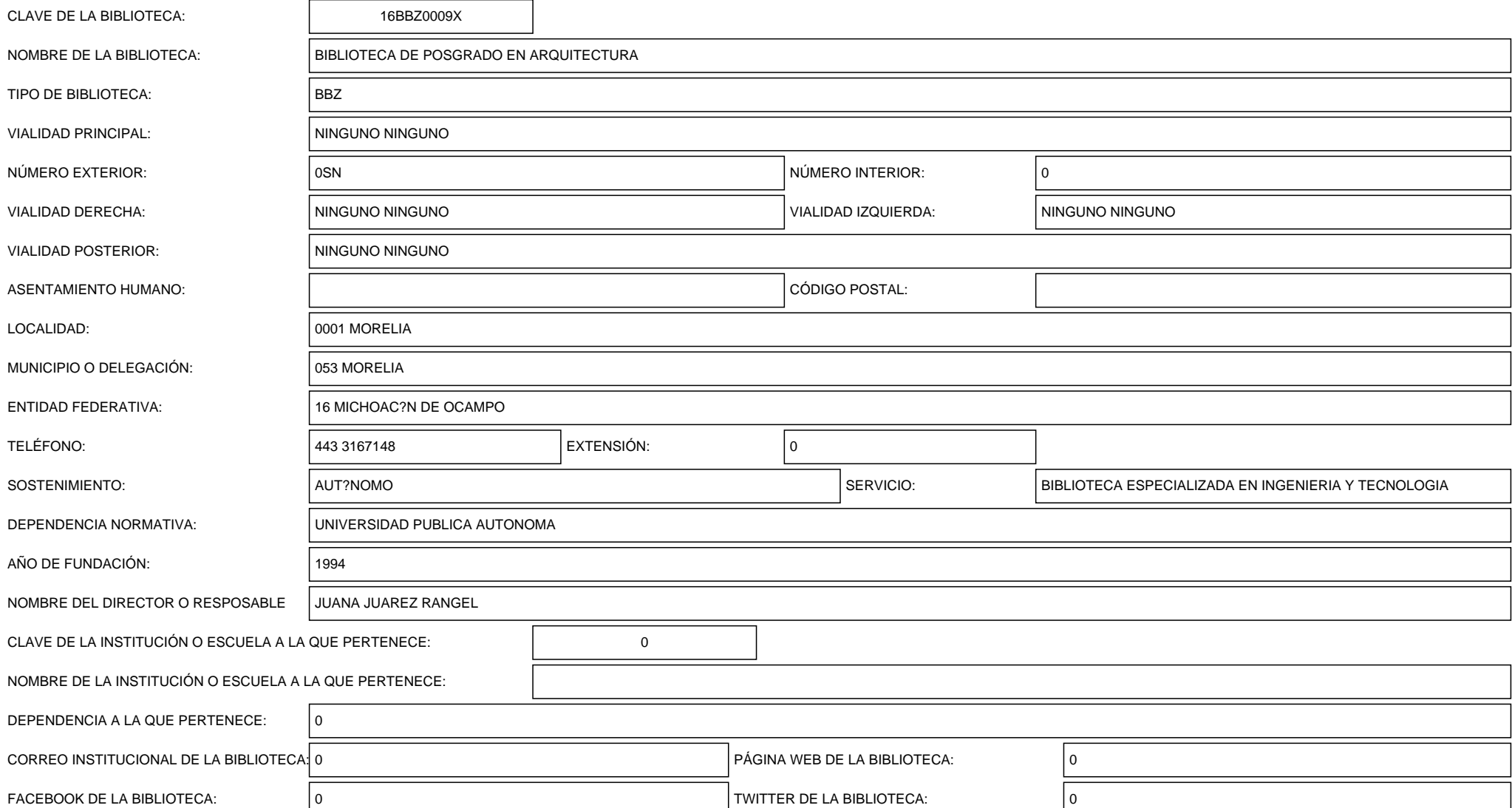

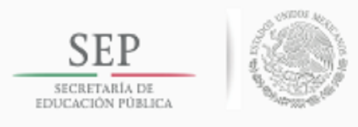

#### **I. CARACTERÍSTICAS DE LA BIBLIOTECA**

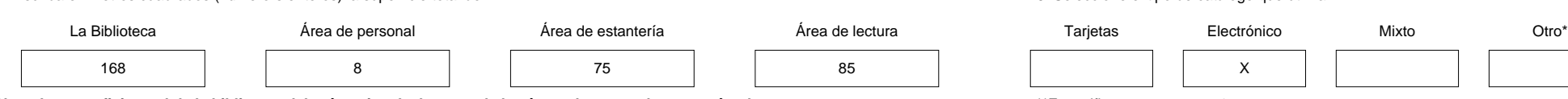

Nota: La superficie total de la biblioteca deberá ser igual a la suma de las áreas depersonal, estantería y lectura. **El proceso esta expecifique:** 0

2. Escriba el número de asientos disponibles apra los usuairos de la bilioteca. Considere los de la sala de lectura. 7. Seleccione el tipo de estantería en que se encuentra el acervo.

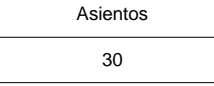

3. Escriba el horario de servicio de la biblioteca en formato de 24 horas, continuo o discontinuo, según corresponda, considerando horas 8. Escriba el número de estantes y los metros lineales que ocupan los libros y las re

completas; en caso de tener horas con minutos, anote la hora inmediata superior. Se encuentran en ellos, se encuentran en ellos.

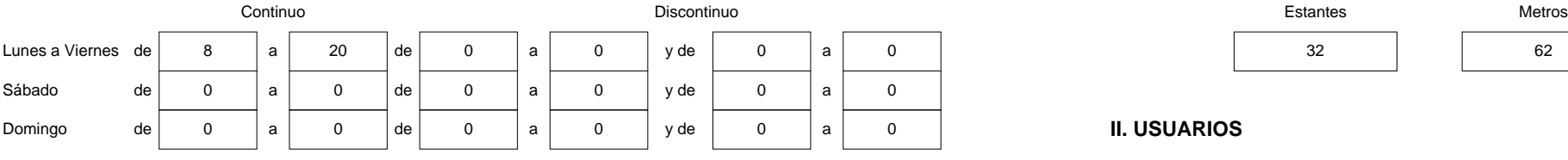

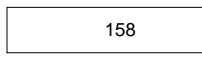

5. Seleccione el tipo de clasificación adoptada por la biblioteca.

# Dewey o Decimal Clibrary of congress (LC) Chromoclear Chromoclear Chromoclear Chromoclear Ninguno Chromoclear Chromoclear Chromoclear Chromoclear Chromoclear Chromoclear Chromoclear Chromoclear Chromoclear Chromoclear Chro

1. Escriba en metros cuadrados (númerors enteros) la superficie total de: 6. Seleccione el tipo de catálogo que utiliza

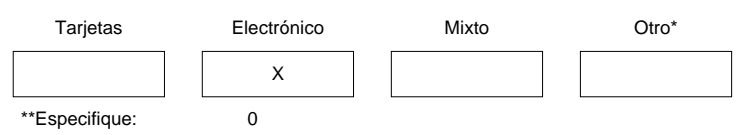

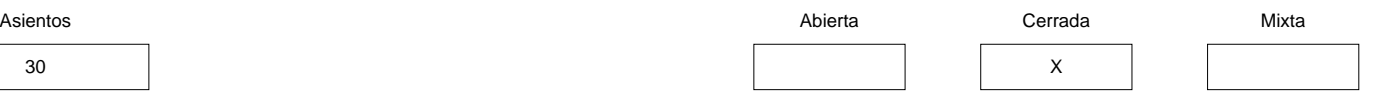

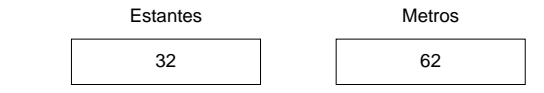

4. Escriba el número de días al año en que se ofrece el servicio. 1. Escriba el número de usuarios que durante el año utilizaron los

servicios de la biblioteca y desglóselos por sexo.

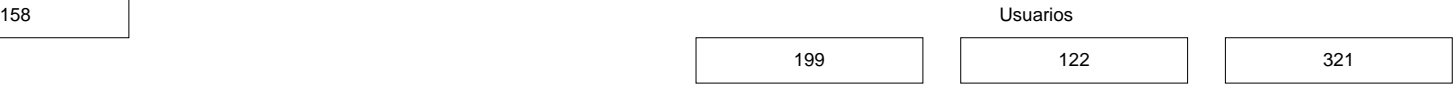

2. Escriba el número de usuarios inscritos en la biblioteca para hacer

uso del servicio de préstamo a domicilio y desglóselos por sexo.

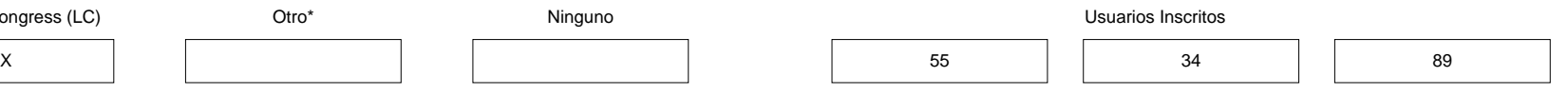

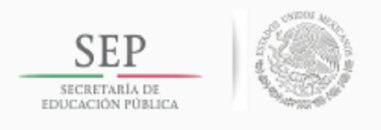

\*Especifique AA

#### **III. SERVICIOS**

1. Seleccione los servicios que presta la biblioteca; enseguida registre el número de veces que proporcionó este servicio durante el año. En la opción préstamo en sala siempre debe existir información; los demás servicios

sin anotar la cantidad prestada durante el año, siempre y cuando no se tenga un control o no haya gran demanda del servicio ofrecido.

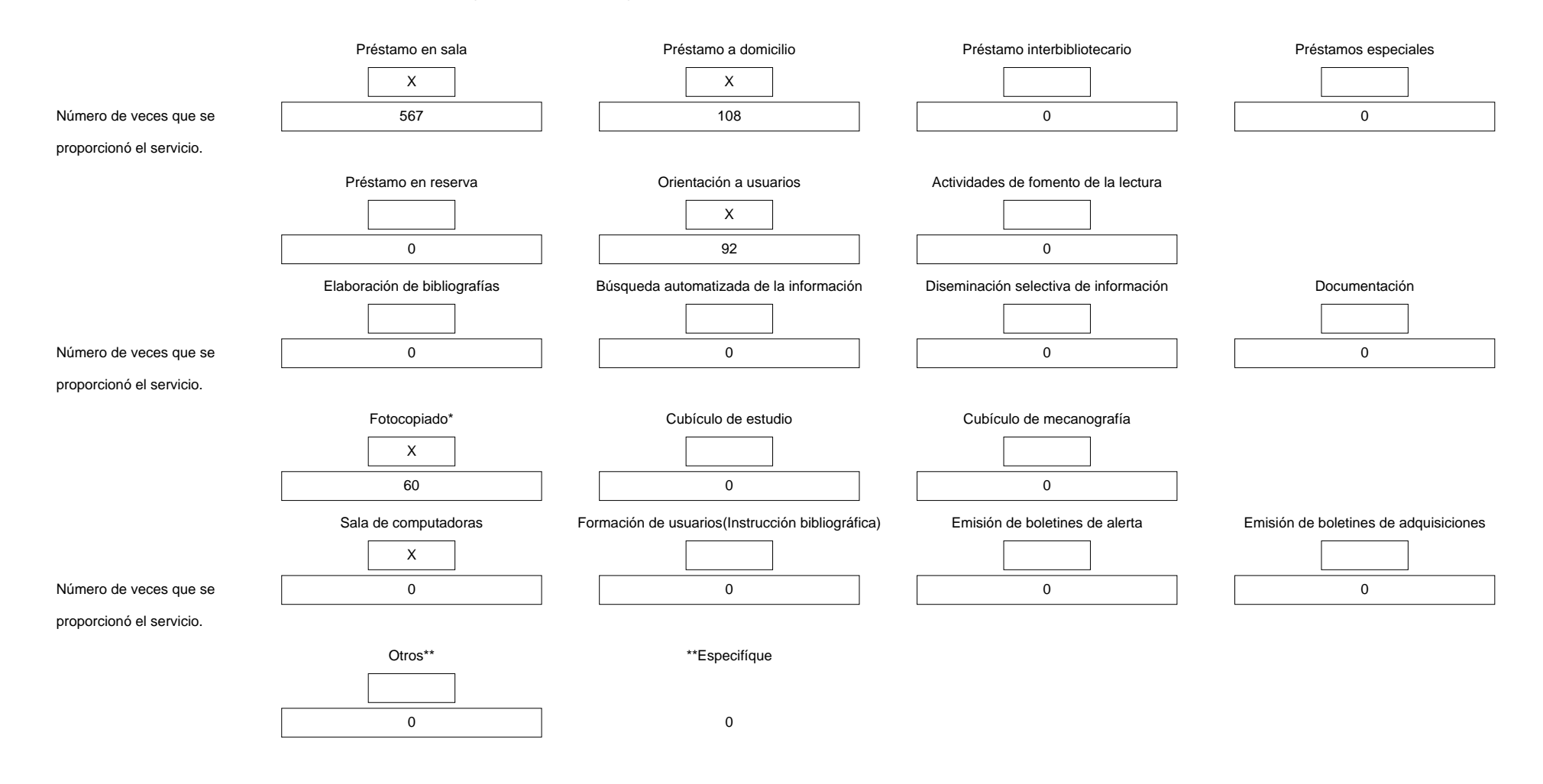

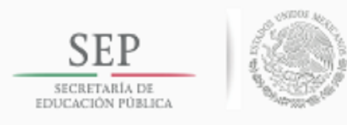

\*Escriba el número de veces que se proporcionó el servicio durante el año, no el número de copias fotostáticas

#### **IV. COLECCIONES**

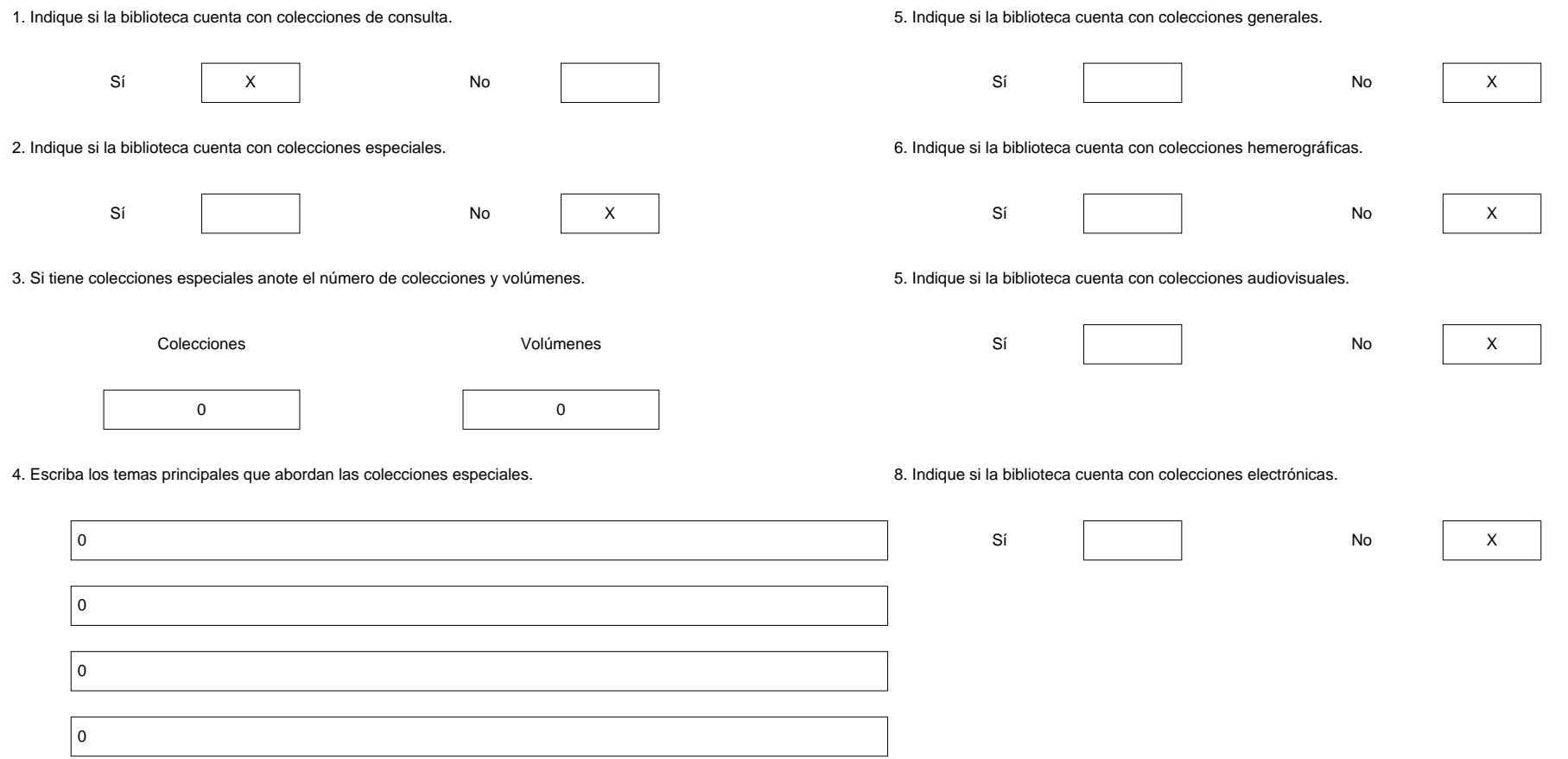

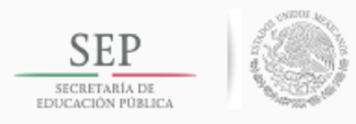

#### **V. ACERVO**

1. En adquisición anual, escriba el número total de adquisiciones efectuadas durante el año; no considere adquisiciones para reposición.

En existencia total, registre el número de material existente más la adquisición anual en la biblioteca al mes de diciembre del año al que corresponde esta estadística.

En consultados, registre el número total de los materiales consultados durante el año.

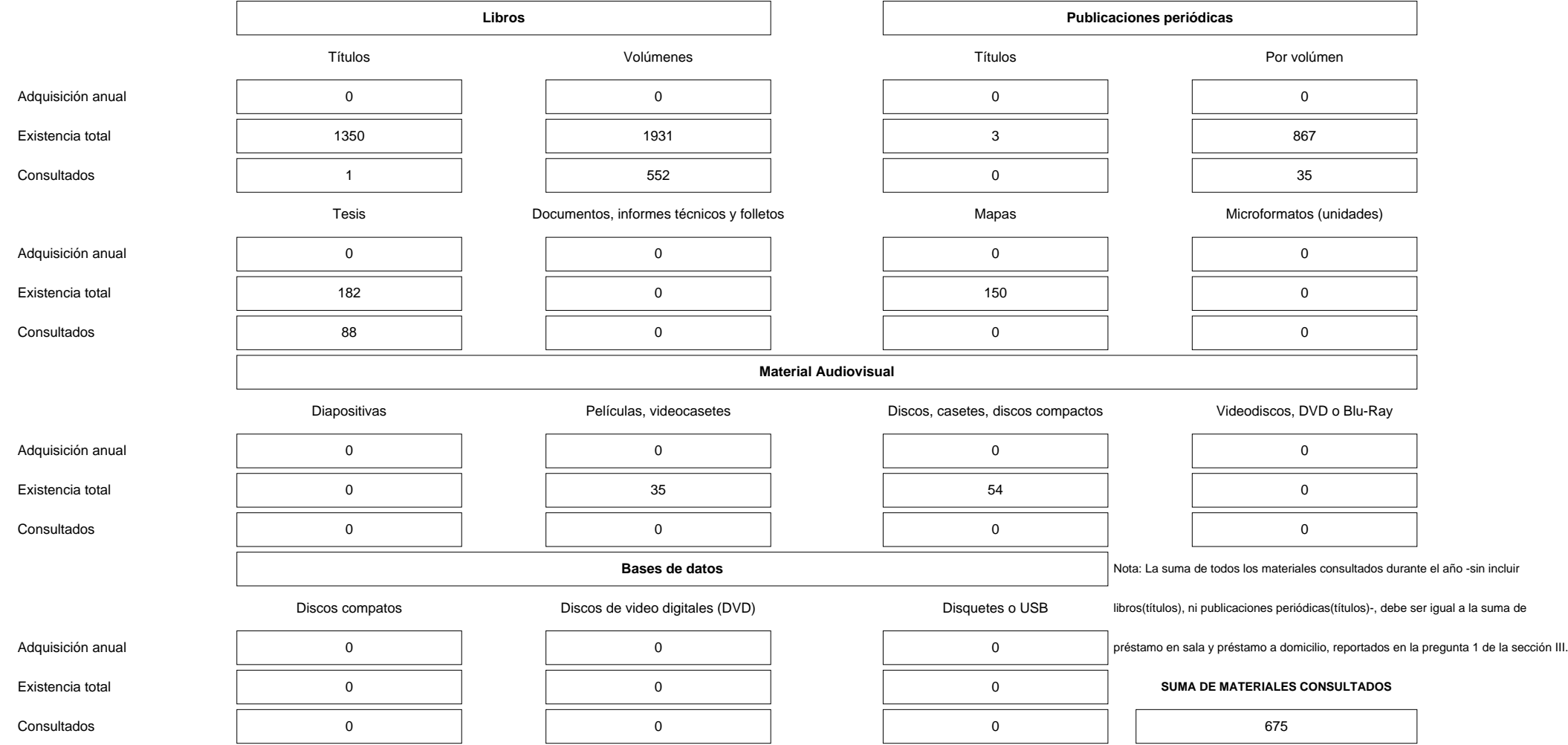

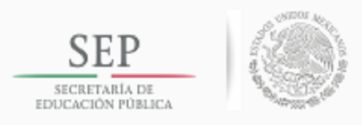

#### **V. ACERVO (Continuación)**

2. ¿Considera que el acervo de la biblioteca está actualizado?

Indique según corresponda.

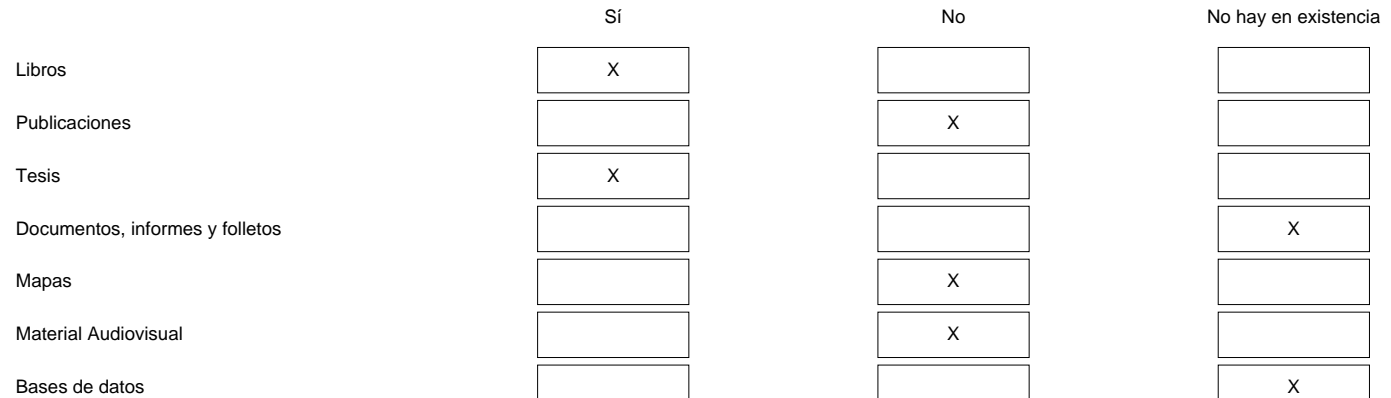

#### **VI. PERSONAL POR FUNCIÓN**

1. Registre a todo el personal que labora en la biblioteca, de acuerdo con la función que desempeña y estudios realizados, considerando los siguientes criterios:

A) Registre el personal conforme a la función que desempeña en la actualidad, independientemente de la fuente de pago o si percibe o no un sueldo.

B) Si una persona desempeña dos funciones, deberá anotarse sólo una vez, considerando la función a la que dedique mayor tirmpo.

C) Si en la biblioteca trabaja sólo una persona, se anotará en el renglón de directivo.

D) Ninguna persona que labore en la biblioteca deberá quedar excluida de esta sección.

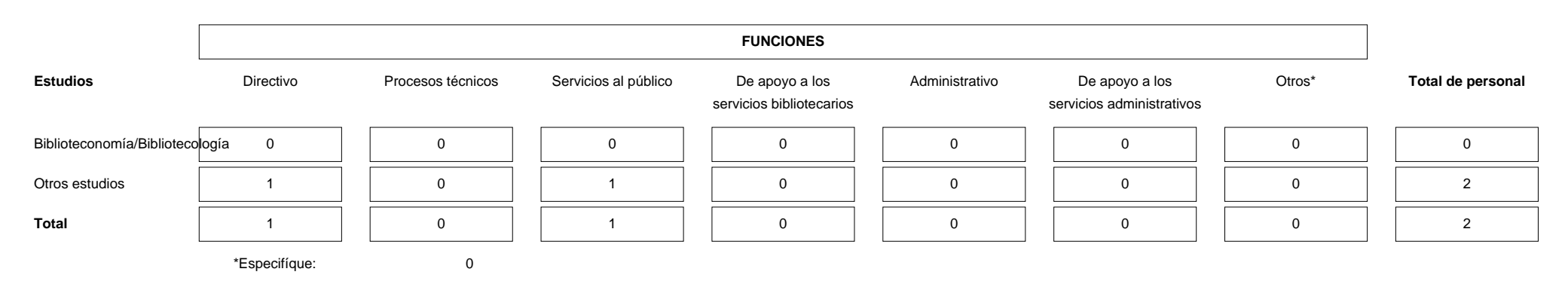

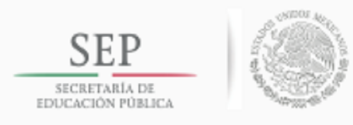

#### **VII. RECURSOS MATERIALES Y RECURSOS COMPUTACIONALES**

1. Escriba la cantidad total existente de los siguientes recursos (incluya los utilizados por el personal de la biblioteca).

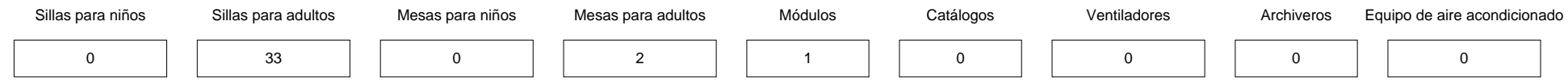

2. Escriba la cantidad total existente de los siguientes recursos según estén disponibles para usuarios o sean de uso exlusivo de la biblioteca, e indique cuántos están en operación y cuántos están descompuestos o en reserva.

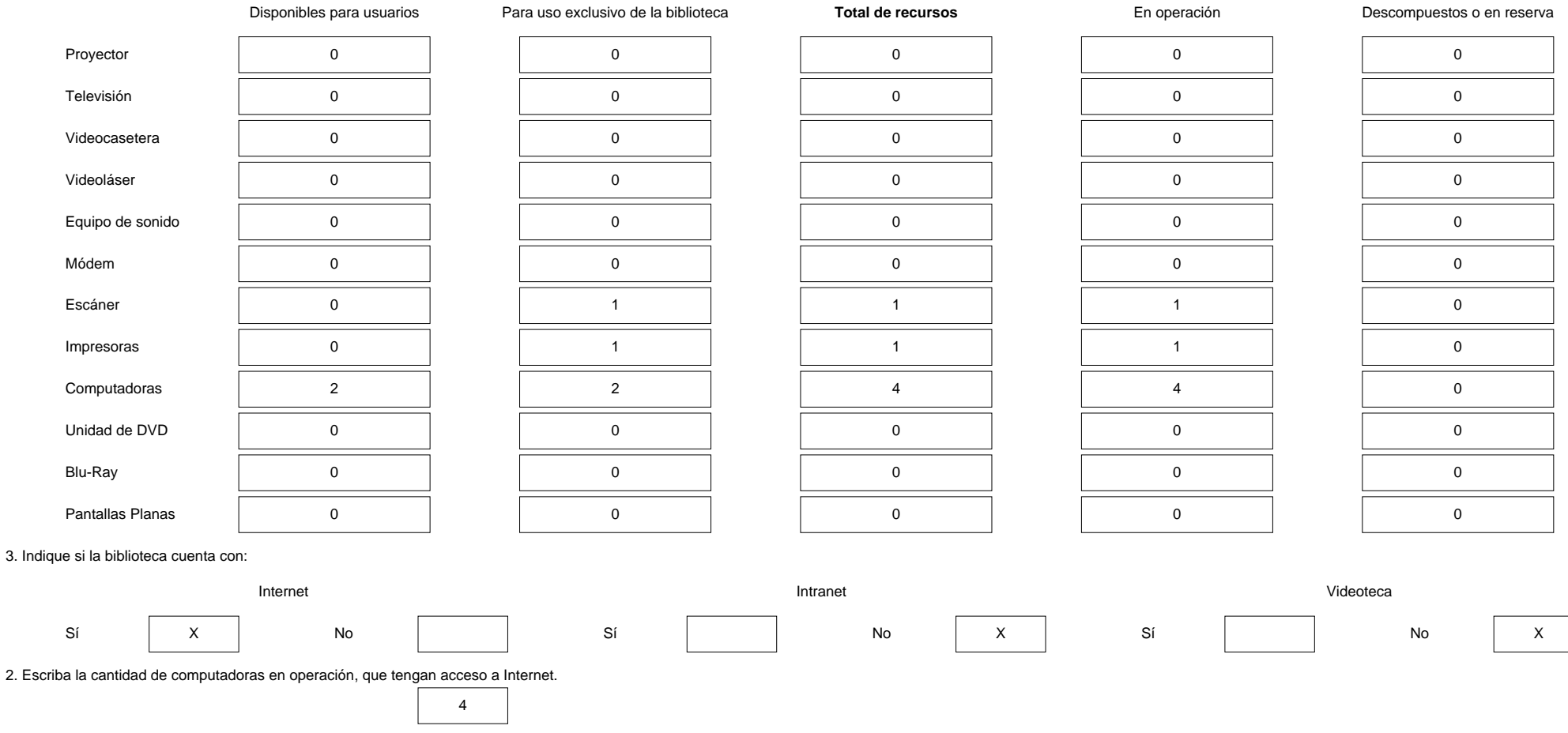

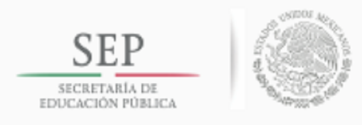

#### **VII. RECURSOS MATERIALES Y RECURSOS COMPUTACIONALES (Continuación)**

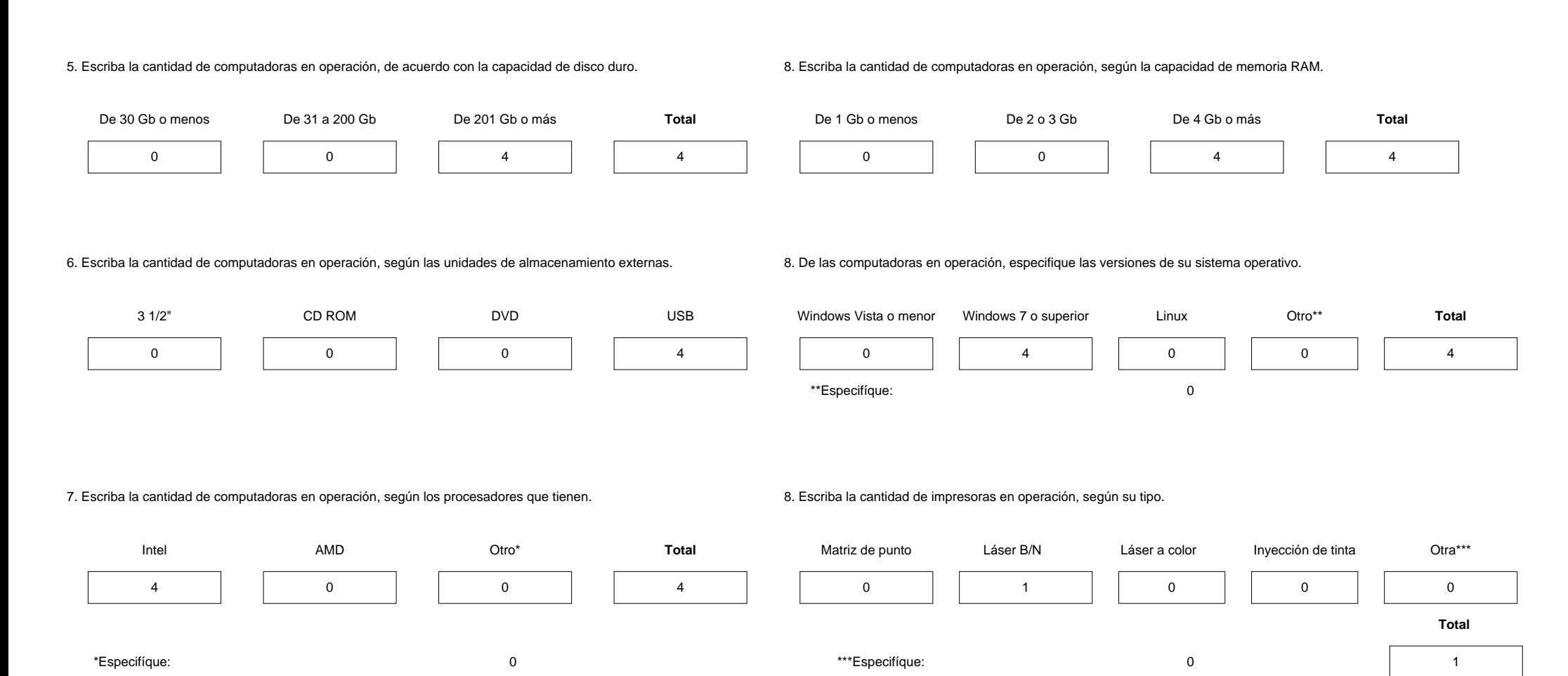

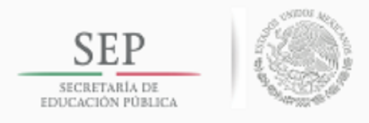

### **VIII. AUTOMATIZACIÓN DE LA BIBLIOTECA**

1. ¿La bilioteca se encuentra automatizada?

Sí | X | No

2. Seleccione el paquete que emplea en la automatización de la biblioteca.

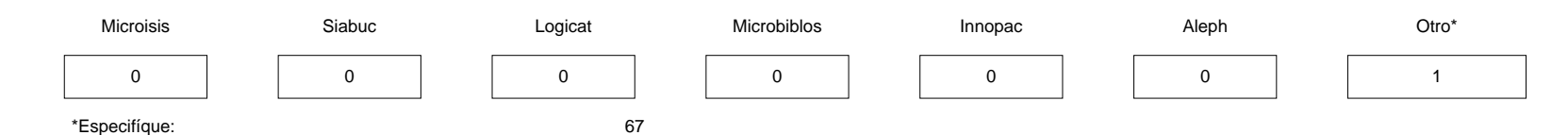

#### 3. Seleccione las actividades que tiene automatizadas la biblioteca.

Procesos Técnicos **Servicios** Servicios al público

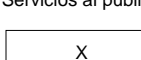

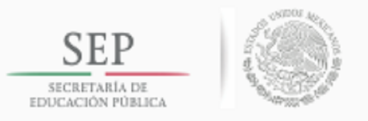

#### IMPORTANTE: FIRME Y SELLE EL CUESTIONARIO.

OBSERVACIONES: 0

LIC. MARÍA ABIGAIL GONZÁLEZ OJEDA  $\overline{\phantom{a}}$  , and the contract of the contract of the contract of the contract of the contract of the contract of the contract of the contract of the contract of the contract of the contract of the contract of the contrac

NOMBRE DEL RESPONSABLE DE LA BIBLIOTECA

LIA.MARCO ANTONIO MUÑOZ AMBRIZ \_\_\_\_\_\_\_\_\_\_\_\_\_\_\_\_\_\_\_\_\_\_\_\_\_\_\_\_\_\_\_\_\_\_\_\_\_\_\_\_\_\_\_\_\_\_\_\_\_\_\_\_

NOMBRE DEL RESPONSABLE DEL LLENADO DEL CUESTIONARIO

**SELLO DE LA BIBLIOTECA**

FECHA DE LLENADO 2017/02/14